**Quality health plans & benefits Healthier living Financial well-being Intelligent solutions** 

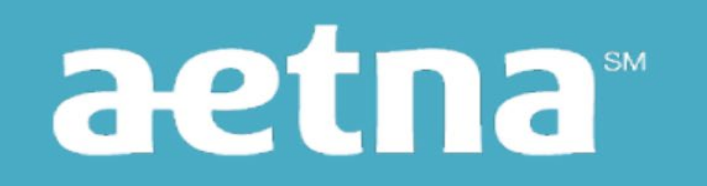

**Aetna Health Network Only (HNO)** 

# **Find the Right Aetna Doctor or Facility**

You can locate a doctor or facility through Aetna's Directory of Health Care Professional Directory. While the Directory is updated regularly, please keep in mind that the availability of any particular provider cannot be guaranteed.

**Steps to Locating a Doctor or Facility**

Visit <https://www.aetna.com/individuals-families/find-a-doctor.html>

#### **From here you have the option to continue by:**

- creating an account
- logging in as a member (if you have previously registered)
- continuing as a guest

## **Continue on for more information on your preferred option.**

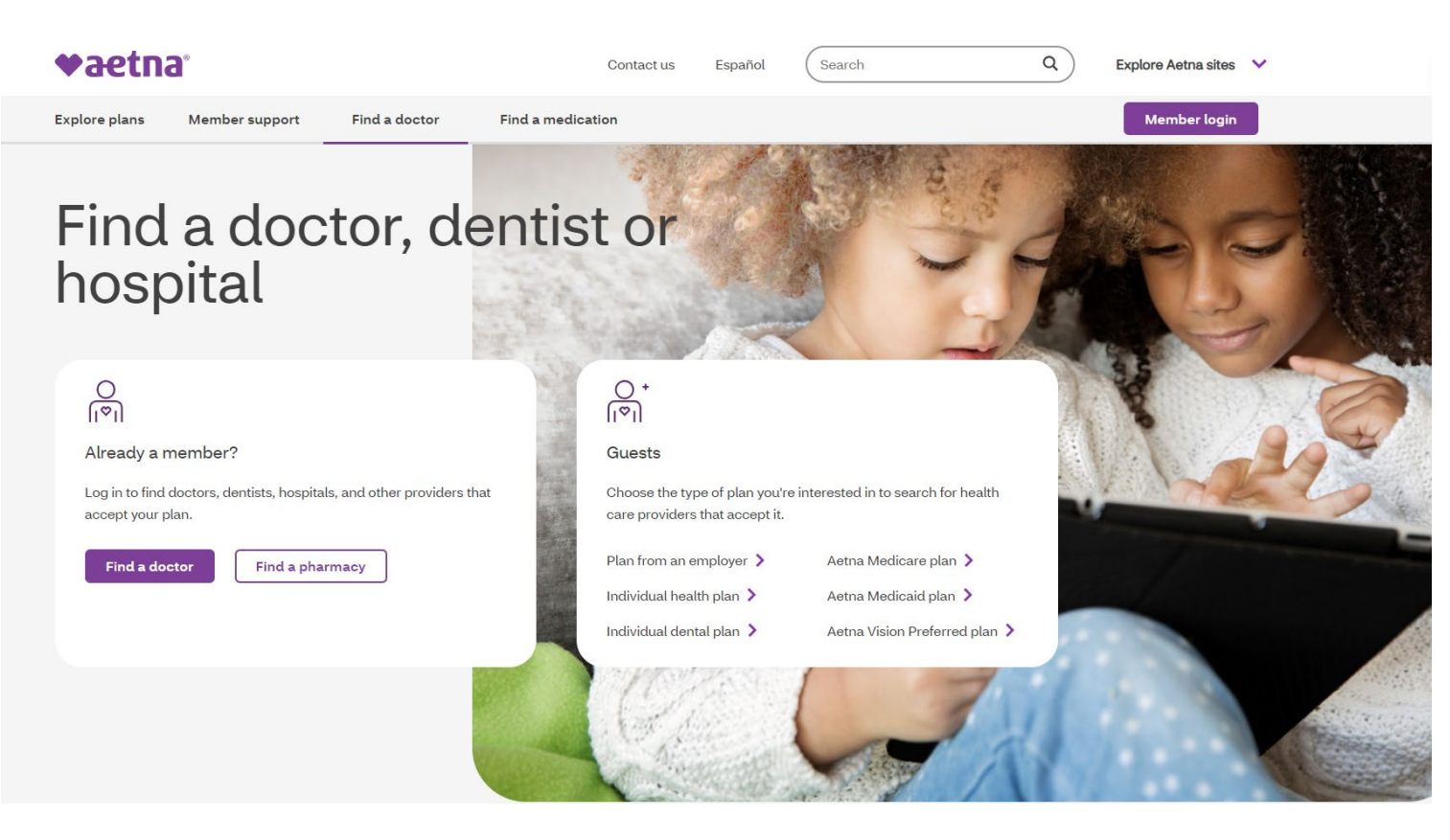

#### **First time on this site?**

# Create an Account – Easiest once you have received your Aetna ID card and Member ID

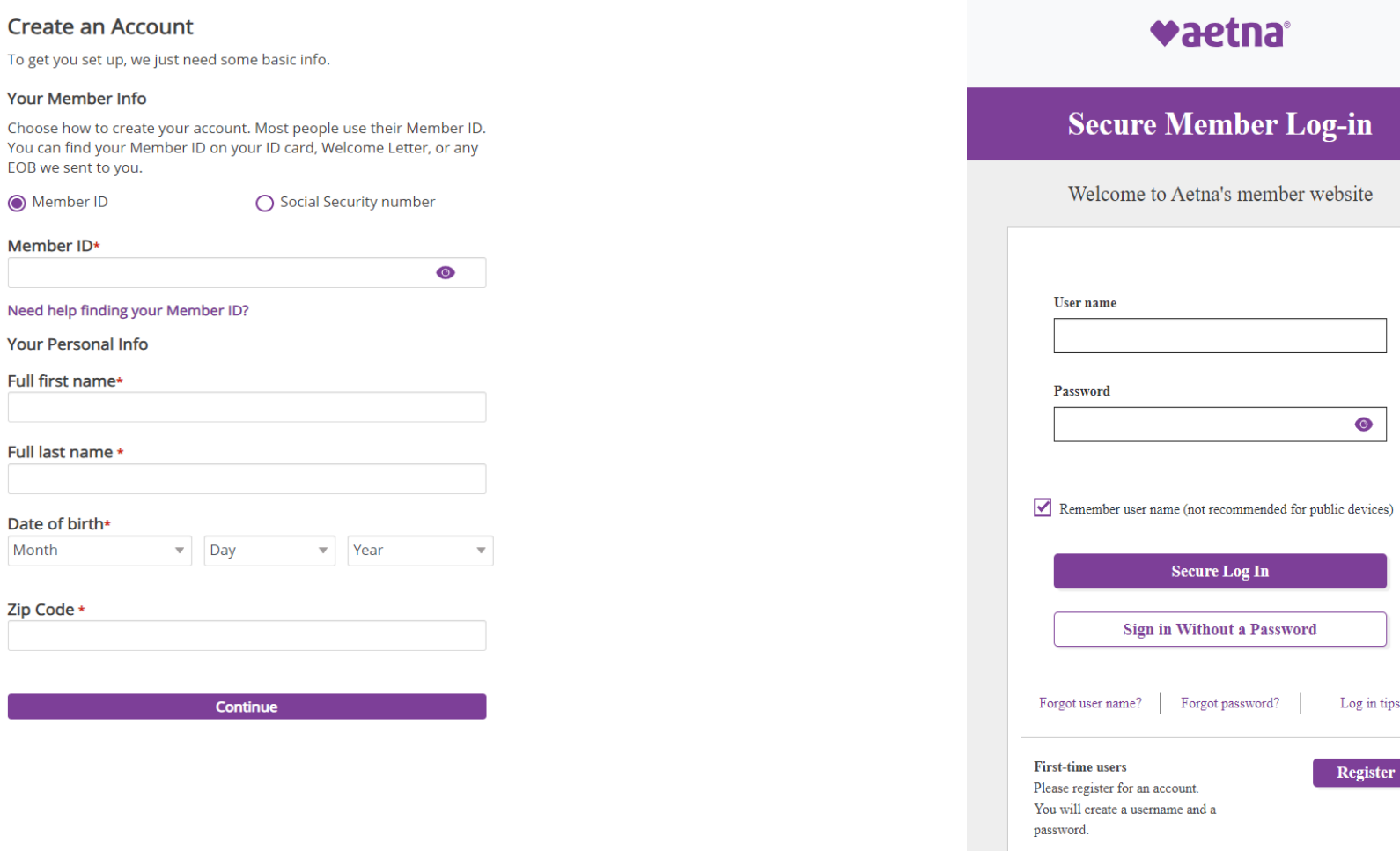

#### **Already Registered?**

vaetna

**Secure Log In** 

Forgot password?

You can use the Secure Member Log-in or Sign In Without a Password:

 $\bullet$ 

Log in tips

Register

# **To Sign in as a Guest:**  Click "Plan from an employer"

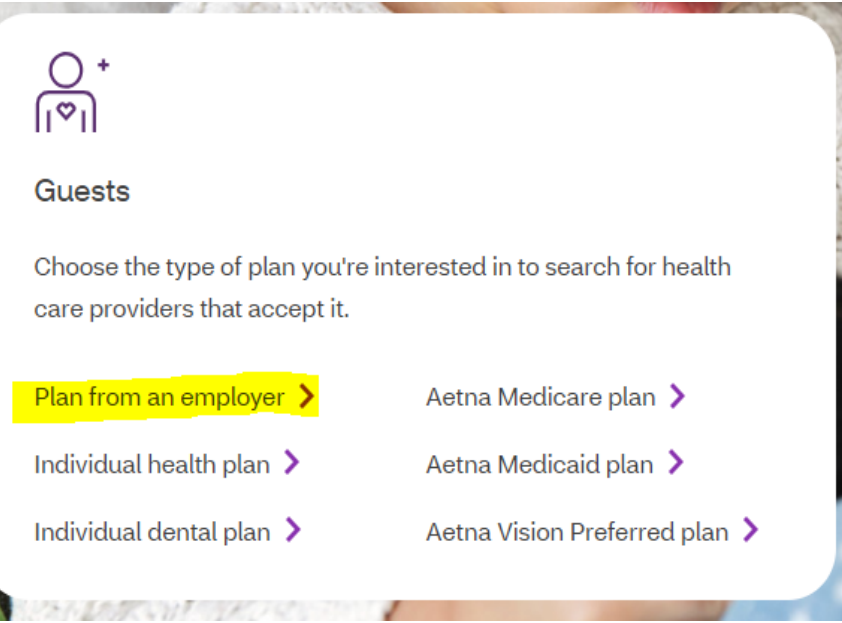

#### vaetna

**Enter your zip code** (or "44106" for providers near Case Western Reserve) **and the distance you are willing to travel** to the doctor:

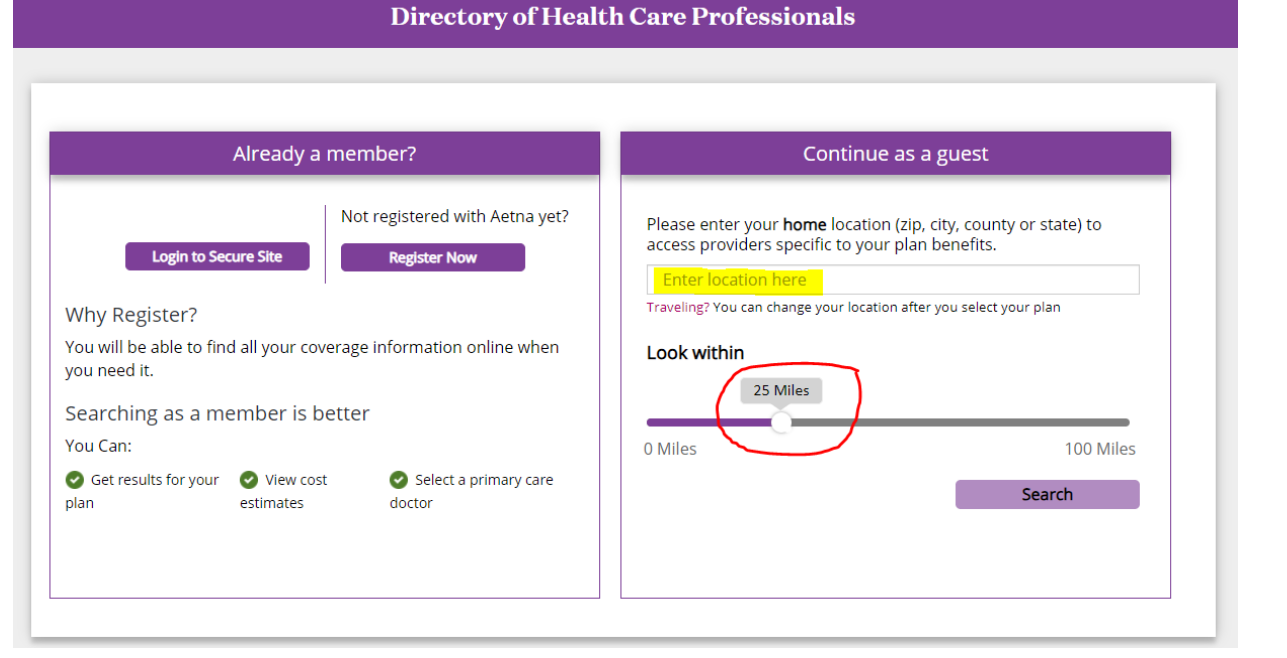

# **Select a Plan:**

Look for "Aetna Open Access Plans"

# **The name of your plan is:**

"Aetna Health Network Only (Open Access)"

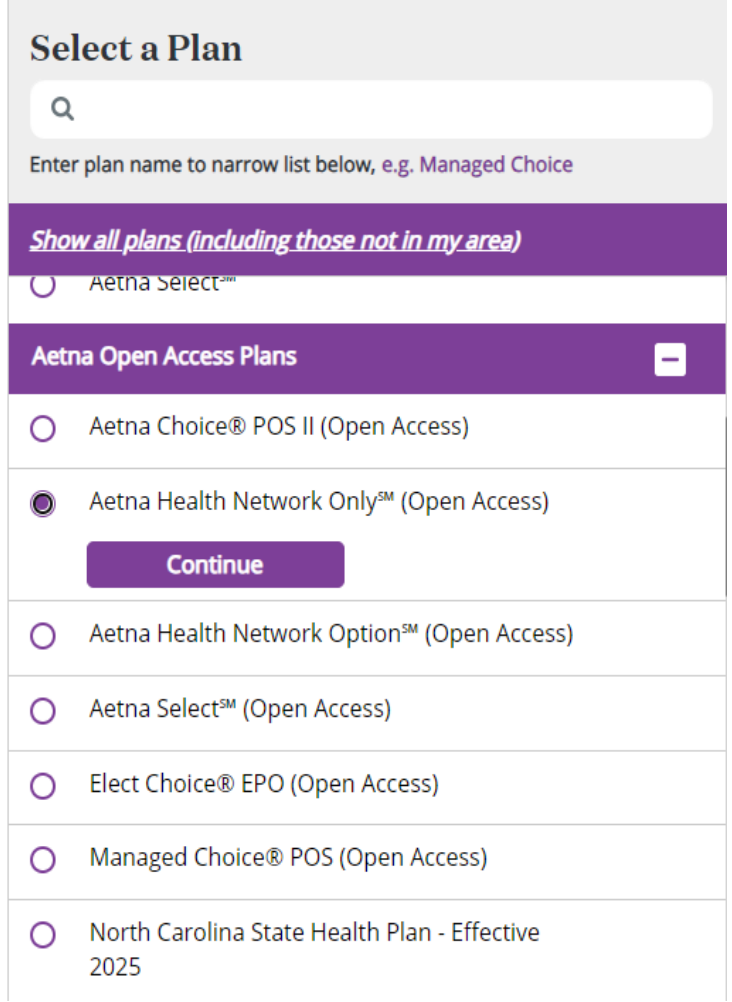

#### **You can search for specific doctors, hospitals or other Aetna health care professionals that accept your plan:**

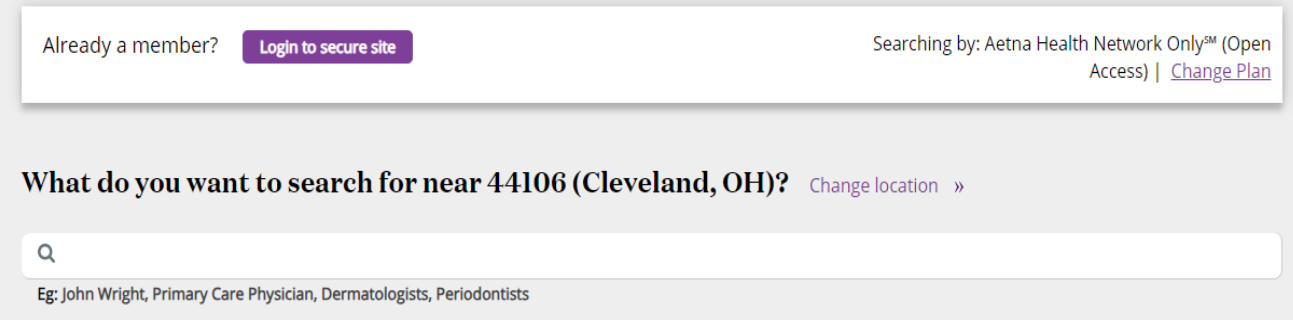

#### **Or you can select a tile by category:**

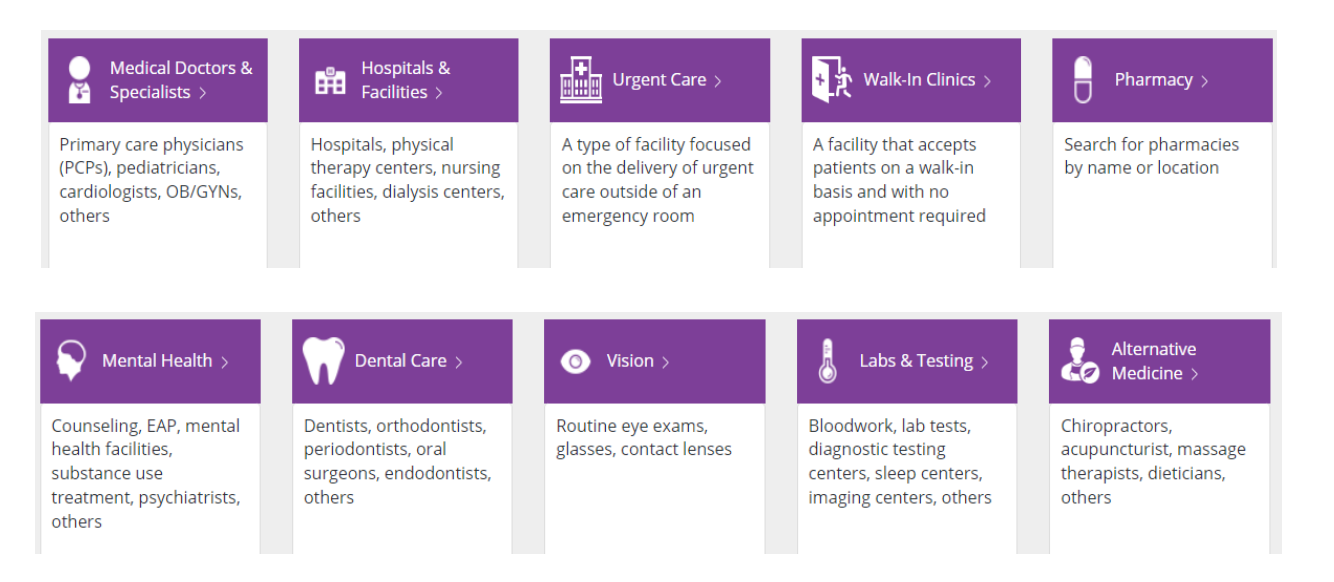

NOTE – This directory is not to be used for dental or vision care, those are separate insurance plans with different provider directories.

**Example:** if you are looking for a Physician, click on the "Medical Doctors & Specialists" tile.

From there, you will be given the option to select the type of doctor you are seeking.

# What are you looking for? **Doctors (Primary Care)** Primary care physician (PCPs), family practice, pediatrician, others F All Primary Care Physicians » A doctor who provides both the first contact for a person with an undiagnosed health concern as well as continuing care of varied medical conditions. Adolescent Medicine Physician » A physician who provides care to children as they develop from a child to an adult. Family Practice Physician » A physician who is educated and trained in family practice. **General Practice Physician »** A medical doctor who treats acute and chronic illnesses and provides preventive care and health education to patients. Geriatrician » A physician focused on the diagnosis, treatment and prevention of disease in older people and the problems specific to aging. Internist » A physician who specializes in the diagnosis and medical treatment of adults. This specialty, called internal medicine, is dedicated to adult medicine. OB-GYN (Primary Care) - California only »

An obstetrician who also specializes in treating diseases of the female reproductive organs. Abbreviated OB/GYN. Some OB/GYNs also provide general health care for women. This search is for members in California only.

## **When you click on one of the specialties, a list of providers will appear:**

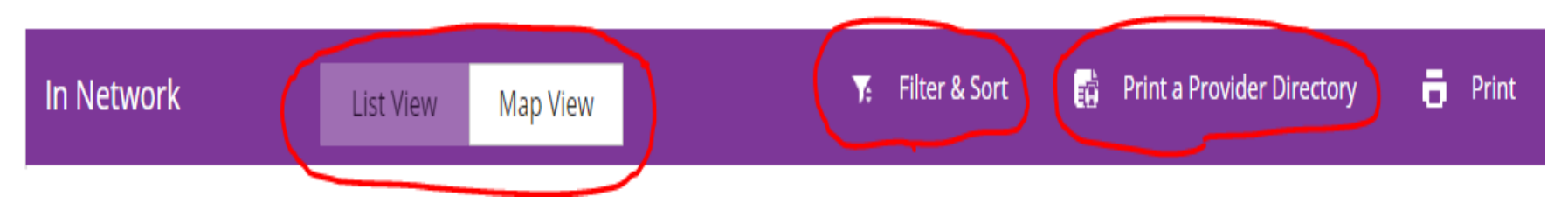

#### **From here you can:**

- look at the list in "List View" or in "Map View"
- "Filter & Sort" by things like Languages the provider speaks, Gender, Hospital Affiliations, Office Detail, Plan information, Certifications, Specialized Trainings & Programs, Group Affiliations and Provider Type
- print a provider directory, or the information on a single provider.

If you click on a provider's name, you will see important information including a listing of plans that specific provider accepts. It is recommended that you check with the provider to ensure they are still in the network before making an appointment.

**Lastly, call the doctor's office to schedule an appointment.**